## **INTERNATIONAL ALLIANCE THEATRICAL STAGE EMPLOYEES**

and Moving Picture Technicians, Artists, and Allied Crafts of U.S. and Canada

**LOCAL UNION NO. 122**

3737 Camino Del Rio S., ste. 307, SAN DIEGO, CALIFORNIA 92108

**STEWARD'S REPORT DATE:** 

**Job #**

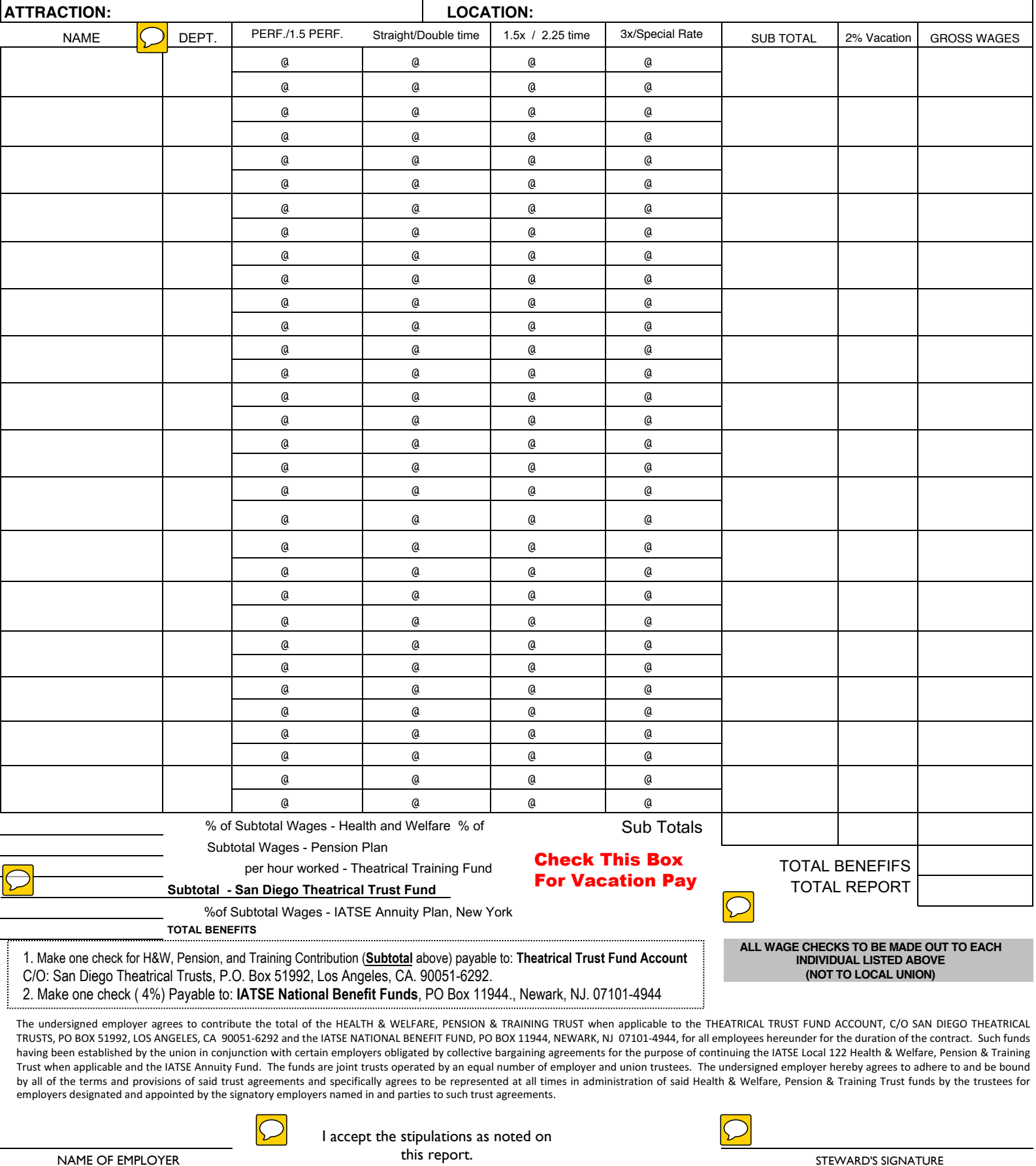

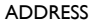